Kotoutujan **Digipolku** 

## Fontin muuttaminen

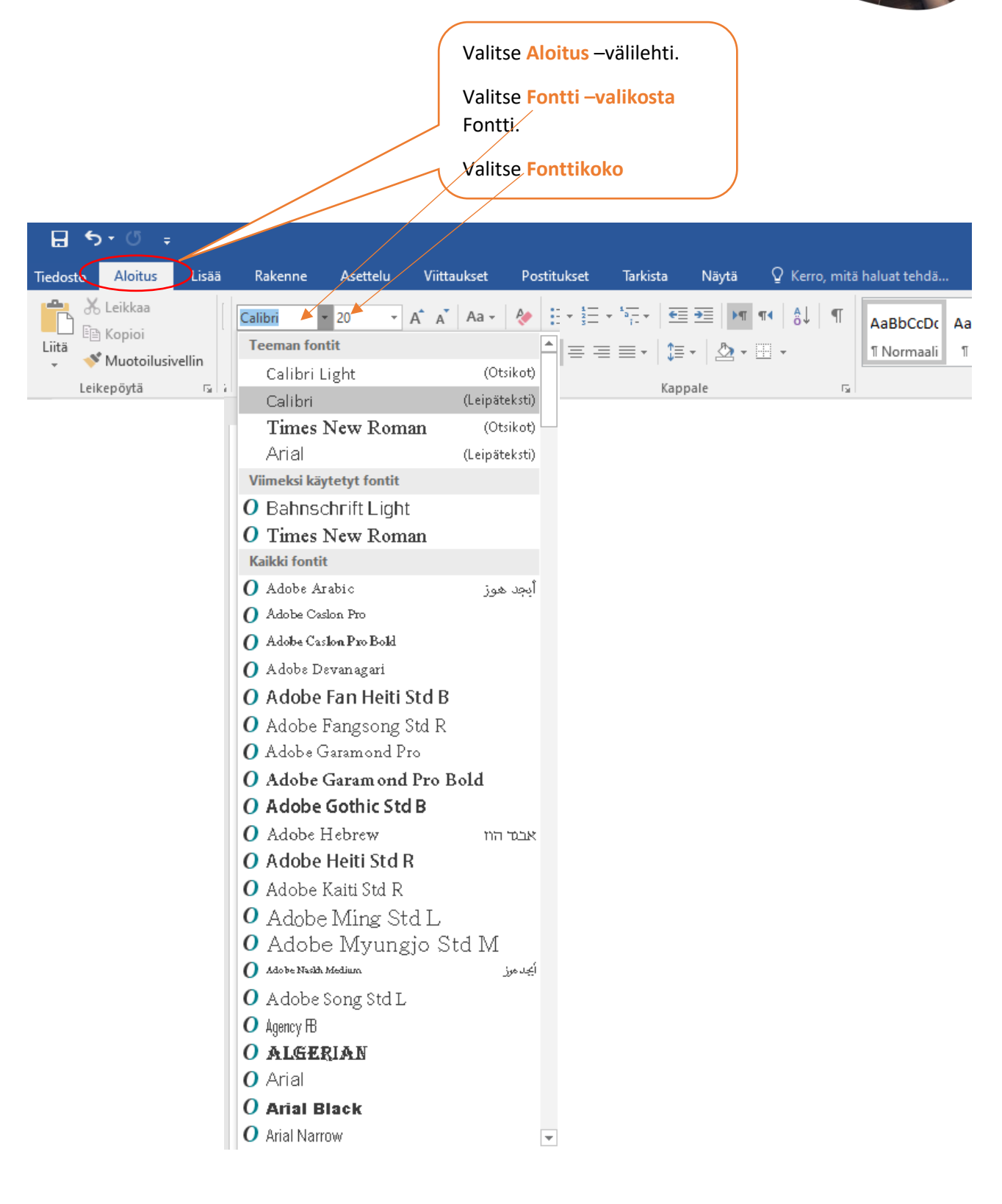

**OROVALA** 

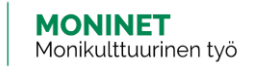

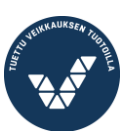

Elinkeino-, liikenne- ja ympäristökeskus

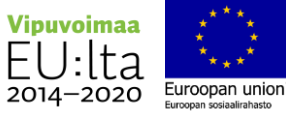